# **fezbet e confiável**

- 1. fezbet e confiável
- 2. fezbet e confiável :plataforma de aposta pagando no cadastro
- 3. fezbet e confiável :melhores apostas bet365 hoje

# **fezbet e confiável**

Resumo:

**fezbet e confiável : Descubra o potencial de vitória em mka.arq.br! Registre-se hoje e reivindique um bônus especial para acelerar sua sorte!** 

contente:

O BET+ é um serviço de streaming que oferece uma variedade de conteúdos, incluindo filmes e séries originais de entretenimento. Se você está no Zambia e deseja entrar e se inscrever no BET +, aqui estão as etapas que pode seguir:

Visite o site do BET+ em fezbet e confiável /html/apostar-no-bet-2024-07-21-id-5008.pdf. Clique no botão de "Entrar" no canto superior direito da página.

Insira o endereço de e-mail e a senha da fezbet e confiável conta do BET+ e clique no botão "Submeter" para efetuar o login.

Caso não tenha uma conta, aqui estão as etapas para se inscrever:

### **fezbet e confiável**

No mundo globalizado onde tecnologias modernas estão a cada dia mais ao alcance dos usuários finais, uma geração de apps móveis está revolucionando a forma como nós nos entregamos às diversas áreas da vida, como as casas de apostas esportivas. Este artigo apresenta a tendência dos apps móveis no setor de {nn} e explica em fezbet e confiável detalhes como instalar e utilizar o aplicativo do Bet365 no Android.

### **fezbet e confiável**

Bet365 é uma das mais populares casas de apostas do mundo e atualmente é usada por mais de 200 milhões de pessoas em fezbet e confiável todo o globo. A Bet365 oferece inúmeros tipos de apostas esportivas, incluindo futebol, tênis, basquete, beisebol, futebol americano, hóquei no gelo, baseball, volêi, handebol entre outros.

#### **Tendências de apps móveis no ramo de apostas**

Hoje, são mais de 3,5 bilhões de pessoas ativas em fezbet e confiável smartphones ao redor do mundo, segundo dados da contagem mais recente do {nn}. A indústria de apostas viu naíste tecnologia como uma oportunidade de mercado que facilita a vida dos usuário, permitido-os ajustar as suas apostas em fezbet e confiável qualquer lugar.

### **Como baixar no Android**

A instalação do Bet365 no Android é rápida e simples, sendo necessário apenas um smartphone com recursos compatíveis que rodem no sistema operacional a partir da versão 9.0 (também chamado de Android 9 "Pie"). Veja, passo a passo, como fazer essa instalação para que você vá direto à área de apostas ao concluir a configuração.

- Em primeiro lugar, acesse a plataforma do Bet365 através do navegador móvel do seu 1. smartphone.
- Em seguida, localize e clique no botão "Todos os Apps do Bet365". Um menu irá aparecer 2. em fezbet e confiável seu ecrã display.
- 3. Para baixar o arquivo APK do Bet365, selecione a fezbet e confiável arquitetura (arm64-v8a, armeabi-v7a, x86 ou x86\_64).
- Encontre e carregue o arquivo APK baixado em fezbet e confiável seguida no **gerente de** 4. **arquivos** do seu celular.

Com o crescimento contínuo das tecnologias móveis, os app de acompanhamento áreas fundamentais da atual sociedade, como casas de apostas, são cada vem mais importantes no mundo virtual. Isso permite a profissionalização contínua e manutenção de estilos de vida mais saudáveis, já que se acossalda a responsabilidade e o bom senso de cada pessoa.

### **Conclusão-aplicação Bet365: Aumentando as Experiências do Cliente**

Apps como o Bet365 nos permitem acompanhar previamente e usufruir do bet365, abaixando as barreiras que impedem os usuários de expandirem suas pretensões globais. Então, não espere mais! Descobre todos os serviços desse fantástico app em fezbet e confiável {nn}

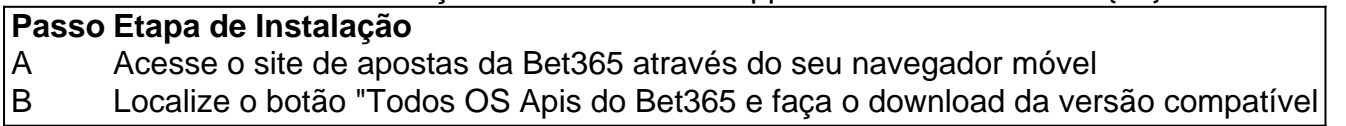

# **fezbet e confiável :plataforma de aposta pagando no cadastro**

# **Como baixar o APK do Bet Nacional no seu dispositivo**

Se você deseja baixar um arquivo APK do Play Store para um dispositivo, arquitetura ou versão específica do Android, poderá escolher suas opções preferidas nos menus antes de fazer o download. Isso localiza o aplicativo desejado e gera um link para salvar o arquivo APK. Clique no ícone de download ao lado do APK.

Mas e se quiser baixar o aplicativo Bet Nacional como APK para ter acesso mais rápido e fácil ao seu conteúdo preferido? Siga os passos abaixo para fazer o download do APK do Bet Nacional em fezbet e confiável seu dispositivo.

### **Para dispositivos iOS (iPhone e iPad)**

- 1. Abra o navegador de internet em fezbet e confiável seu dispositivo (por exemplo, Safari ou Chrome).
- 2. Digite "bet" no endereço da web e pressione enter para acessar o site oficial do Bet Nacional.
- 3. Encontre o botão "Apps para iOs, Android & iPad, Roku, Amazon" e clique nela.
- 4. Pesquise por "Bet Nation" ou "Bet Nacional" e encontre o aplicativo na lista de resultados.
- 5. Role a página até o final e clique no botão "Download" para baixar o arquivo APK desejado.
- 6. Se solicitado, aprove o download pressionando "Instalar" e espere o processo ser concluído.

Parabéns! Agora você tem o Bet Nacional no seu dispositivo iOS e está pronto para aproveitar ao máximo o melhor em fezbet e confiável entretenimento.

### **Para dispositivos Android**

- 1. Abra o navegador de internet em fezbet e confiável seu dispositivo (por exemplo, Chrome ou Firefox).
- 2. Digite "bet" no endereço da web e pressione enter para acessar o site oficial do Bet Nacional.
- 3. Encontre o botão "Apps para iOs, Android & iPad, Roku, Amazon" e clique nela.
- 4. Pesquise por "Bet Nation" ou "Bet Nacional" e encontre o aplicativo na lista de resultados.
- 5. Role a página até o final e clique no botão "Download" para baixar o arquivo APK desejado.
- 6. Se solicitado, aprove o download pressionando "Instalar" e espere o processo ser concluído.

Caso esteja procurando uma opção mais rápida e direta, tente baixar o APK do Bet Nacional [clicando aqui](/aposta-over-2.5-2024-07-21-id-4660.pdf).

Parabéns! Agora você tem o Bet Nacional no seu dispositivo Android e está pronto para aproveitar ao máximo o melhor em fezbet e confiável entretenimento.

Note R\$: o conteúdo exato da seção "Para dispositivos iOS (iPhone e iPad)" e "Para dispositivos Android" será adaptado e personalizado pela empresa Bet Nacional.

Até que você complete o requisito de apostas, o depósito qualificado, os fundos de bônus de cassino e quaisquer ganhos obtidos apostando o Depósito Qualificado ou os recursos de bónus do cassino são fundos restritos em fezbet e confiável fezbet e confiável conta e não podem ser obtidos. retirada.

# **fezbet e confiável :melhores apostas bet365 hoje**

# **Resumo dos links dos Associated Press fezbet e confiável diferentes plataformas**

O Associated Press, conhecido como AP, é uma importante agência de notícias 2 dos Estados Unidos, fundada fezbet e confiável 1846. Além de fornecer notícias impressionantes, o AP também disponibiliza imagens, infográficos, e {sp}s para 2 jornais, estações de rádio, estações de televisão e, mais recentemente, para plataformas digitais. A seguir, alguns links oficiais do AP 2 fezbet e confiável diferentes mídias sociais para ampliar ainda mais a divulgação de seus conteúdos.

### **Blog de Imagens do AP**

Visite o {nn} para 2 obter as últimas imagens noticiosas do mundo. Este blog mostra o poder das imagens fezbet e confiável narrar histórias para seus leitores.

### **Canal 2 do Instagram do AP**

Acompanhe o {nn} e escolha como receber as notícias e histórias do mundo que importam algumas delas 2 diariamente são compartilhadas por meio de imagens surpreendentes e vibrantes, provando que o visual é uma forma poderosa de se 2 conectar com o público.

### **Twitter do AP**

Fique por dentro das notícias fezbet e confiável tempo real seguindo a conta do {nn} agora mais 2

do que nunca a importância de acompanhar notícias fezbet e confiável tempo real tornou-se essencial e esse recurso torna isso feasível com 2 confiabilidade garantida e eficiência por parte do AP.

Author: mka.arq.br Subject: fezbet e confiável Keywords: fezbet e confiável Update: 2024/7/21 3:21:59